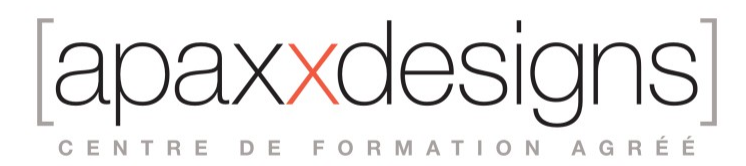

# Wwise 101 & 110 : Les fondamentaux

5 jours 35,00 heures Programme de formation

### Public visé

Musiciens, concepteurs audio, sound designers, programmeurs Mao, Ingénieurs du son, Opérateurs postproduction ...

## Pré-requis

- Avoir de bonnes notions de Musique assistée par ordinateur
- Être à l'aise avec Mac OS X ou l'environnement Windows sur PC
- Avoir une culture du cinéma et des jeux vidéo est un plus

## Objectifs pédagogiques

- Réaliser le design sonore d'un niveau de jeu video
- S'exercer à suivre les flux de l'intégration audio
- Créer et combiner des paysages sonores virtuels
- Tirer parti des systèmes de déclenchement des sons
- Découvrir des techniques d'optimisation de la performance du système
- Se préparer et passer les certifications Wwise 101 & Wwise 110

### Compétences développées

- Analyser le process de travail du son pour les jeux vidéos
- Incorporer différentes catégories de son
- Introduire des variations en maitrisant les Game Syncs
- Placer ses sons dans un espace 2D et 3D
- Gérer la flux du signal et mélanger ses sons dans Wwise
- Optimiser les sons et la session pour différents types de jeux vidéos
- Passer la certification Wwise 101 Certified User (QCM)
- Passer la certification Wwise 110 Certified User (Examen pratique)

## Description / Contenu

Conditions préalables

- Installation des supports de cours
- Installation de Wwise et préparation du contenu des leçons
- Installation de Wwise et de Cube
- Installation des fichiers du projet du cours Wwise-101
- Utilisation de Cube
- Faire taire Cube

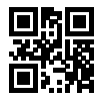

IXXI CENTRE DE FORMATION AGRÉÉ

Leçon 1 : Démarrage rapide : du silence au son

- Lancer Wwise
- Profiler le jeu
- Création d'un événement
- Importer un son
- Appliquer une action
- Intégration du son dans le jeu
- Ajouter un événement à une banque de sons
- Générer une banque de sons
- Jouer le jeu pour vérification

Leçon 2 : Concevoir un paysage sonore

- Ajouter des sons à un projet
- Utiliser un seul son pour plusieurs applications
- Modifier les propriétés des objets
- Utiliser l'éditeur de source
- Application de plusieurs actions à un seul événement
- Utilisation de la randomisation
- Importation d'un dossier de fichiers audio
- Utiliser la randomisation contrôlée
- Propriétés de randomisation
- Granuler vos sons
- Création d'une séquence
- Utilisation du silence
- Vérifier votre travail dans le jeu

Leçon 3 : Comprendre les synchronisations du jeu

- Utiliser les interrupteurs
- Créer un groupe de commutateurs
- Définir les options du groupe de commutateurs
- Créer un conteneur de commutateur
- Connecter des interrupteurs avec des conteneurs d'interrupteurs
- Simuler des surfaces avec un conteneur d'interrupteur
- Utilisation des paramètres de jeu
- Création d'un paramètre de jeu
- Modifier les propriétés des objets avec les paramètres de jeu
- Ajustement des paramètres de jeu dans la vue graphique
- Ajuster les valeurs RTPC dans la commande de transport
- Utilisation des états
- Créer un nouveau groupe d'états
- Créer une transition d'état
- Configuration des valeurs de modification des états
- Simulation de la transition d'état à l'aide de la commande de transport
- Affichage des calculs de volume vocal
- Fractionnement des vues
- Utilisation du profileur vocal
- Intégrer vos synchronisations de jeu dans Cube
- Visualisation des synchros de jeu dans le profileur

#### Leçon 4 : Créer de l'espace

- Utiliser la spatialisation 3D
- Créer un ShareSet de courbes d'atténuation
- Affecter des courbes d'atténuation aux objets

CENTRE DE FORMATION AGRÉÉ

- Ajuster les courbes d'atténuation
- Ajout d'une atténuation en forme de cône
- Utilisation de l'automatisation de la position 3D
- Utilisation de l'orientation des haut-parleurs
- Jouer le jeu avec les nouvelles modifications

Leçon 5 : Comprendre le flux du signal audio dans Wwise

- Organiser avec les mixeurs-acteurs
- Utiliser la hiérarchie du mixeur principal<br>• Bus audio principal
- Bus audio principal
- Sous-mixage avec des bus audio supplémentaires
- Assignation des bus audio
- Ducking
- Travailler avec des effets
- Insertion d'effets
- Utilisation des départs auxiliaires
- Utilisation de la vue schématique

#### Leçon 6 : Finaliser le mixage

- Utiliser Soundcaster
- Créer une session Soundcaster
- Ajouter des objets à une session Soundcaster
- Configuration d'une table de mixage
- Création d'une nouvelle table de mixage
- Ajout d'objets à la table de mixage
- Création de pupitres de mixage supplémentaires
- Utilisation des états
- Utilisation des surfaces de contrôle
- Configuration d'un contrôleur
- Associer les contrôles matériels aux propriétés et aux commandes

#### Leçon 7 : Optimiser votre jeu

- Gérer la mémoire
- Travailler avec plusieurs banques de sons
- Créer des paramètres de conversion
- Affectation des paramètres de conversion
- Comparaison de l'audio converti
- Inclure ou exclure des données audio
- **Streaming**
- Optimisation du processeur
- Surveillance en temps réel avec Profiler

Passage de la certification Wwise 101 (QCM) & Wwise 110 (test pratique de 2 heures) Score minimum de réussite 90% pour le 101 et le 110

### Modalités pédagogiques

- Chaque matin, l'instructeur expose aux apprenants les points qui seront abordés dans la journée.<br>• La journée se déroule ensuite par une suite de présentations théoriques et techniques suivies de
- La journée se déroule ensuite par une suite de présentations théoriques et techniques, suivies de l'application de la technique au moyens d'exercices en atelier pratique.

XXI CENTRE DE FORMATION AGRÉÉ

- En fin de journée, un récapitulatif des point abordés est effectué.
- A partir du 2ème jour, une session de questions/réponses sur les points vus la veille amorce la journée.

### Moyens et supports pédagogiques

- Chaque apprenant dispose d'un poste de travail équipé des logiciels nécessaires à la formation.
- Un support de cours synthétique imprimé est fourni à chaque stagiaire à l'issue de la formation.
- Des projets de référence sont analysés et décomposés.
- Chaque leçon comporte une partie théorique qui est immédiatement mise en application : l'enseignement étant basé sur de véritables exemples issus de situations professionnelles, les exercices permettent de pratiquer largement les techniques étudiées et de les situer dans le workflow de production.
- La partie Atelier de la formation permet de remettre en perspective toutes les connaissances acquises dans le contexte de réalisation d'un projet complet.

## Modalités d'évaluation et de suivi

- Une feuille de présence sera signée par chacun des stagiaires permettant d'attester de l'exécution de l'action de formation.
- A l'issue de la formation, le formateur évalue le degré acquisitions des points définis dans les objectifs de la formation au moyen d'un questionnaire individuel.
- Les apprenants évaluent à chaud la formation en remplissant un questionnaire en ligne, transmis ensuite au formateur et discuté afin d'améliorer la formation si nécessaire.
- Un questionnaire d'évaluation à froid est envoyé 1 mois après la formation aux prenants afin de jauger l'impact de la formation sur leur quotidien en production.